, tushu007.com

## $<<$

 $<<$   $>>$ 

- 13 ISBN 9787111242222
- 10 ISBN 711124222X

出版时间:2008-7

页数:195

字数:309000

extended by PDF and the PDF

http://www.tushu007.com

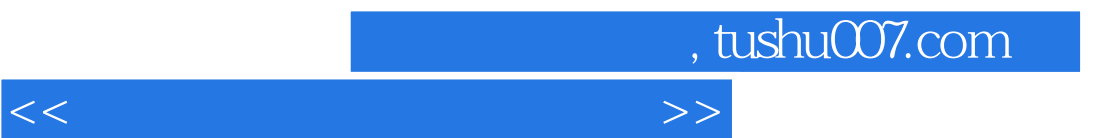

D-Edit

Photoshop

## , tushu007.com

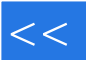

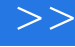

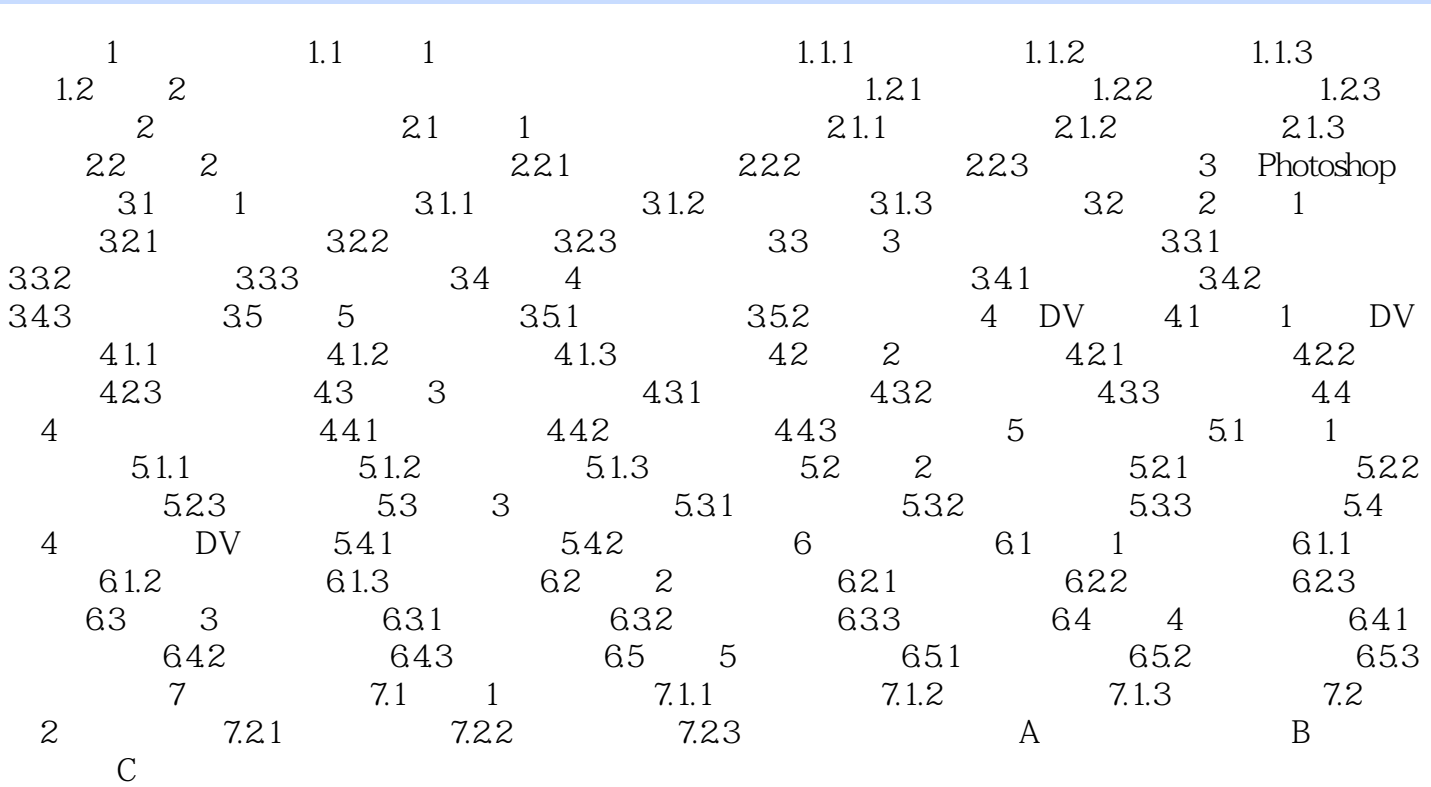

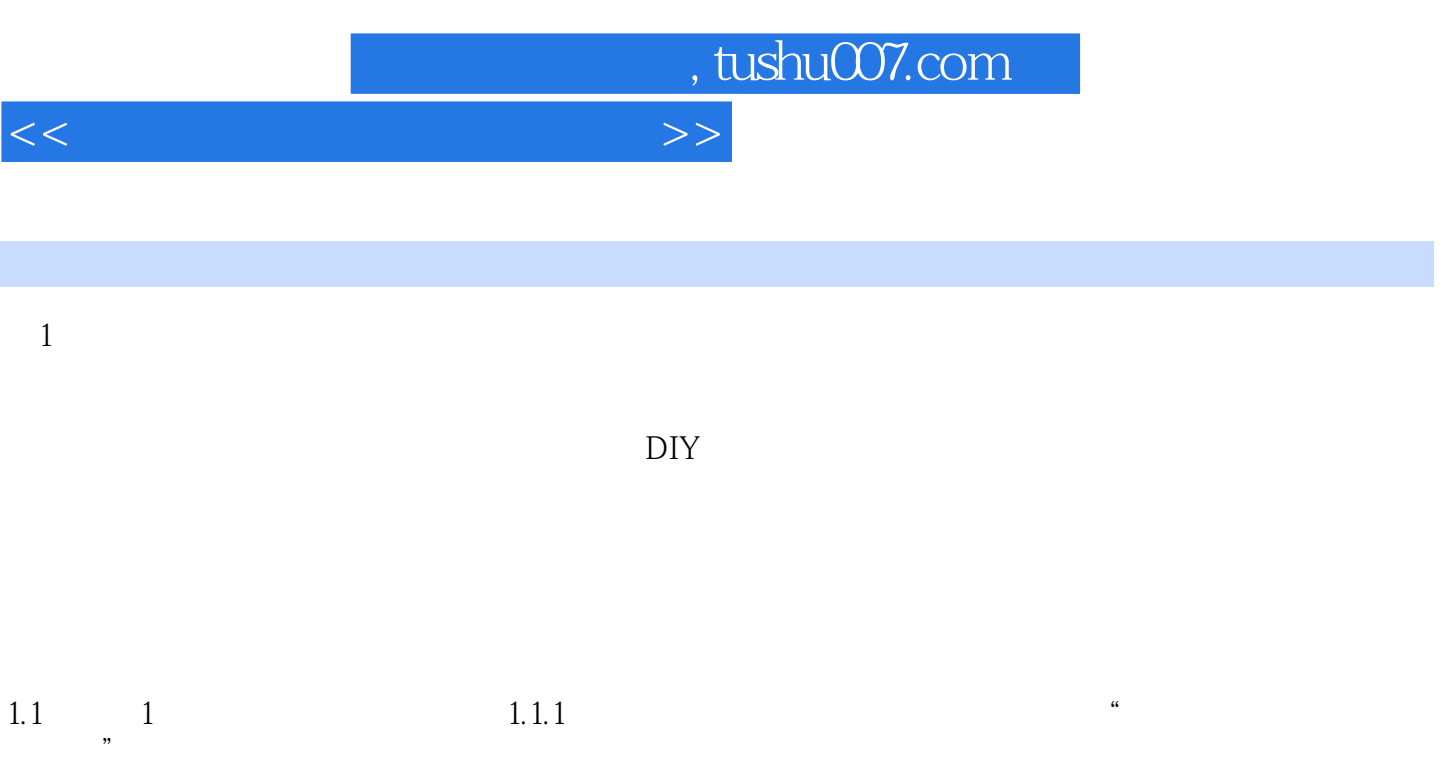

完成任务需要的资源有:能够上网的计算机、Office软件、产品宣传页或其他文字资料、打印机等。

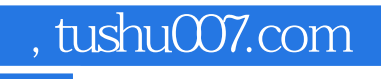

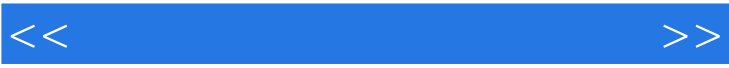

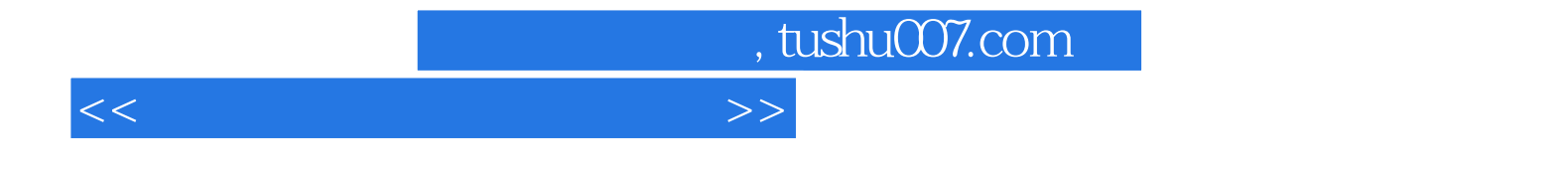

本站所提供下载的PDF图书仅提供预览和简介,请支持正版图书。

更多资源请访问:http://www.tushu007.com